# **MPG.ReNa Workshop**

XXXVIII. Bibliothekstagung der Max-Planck-Gesellschaft 04. Mai 2015

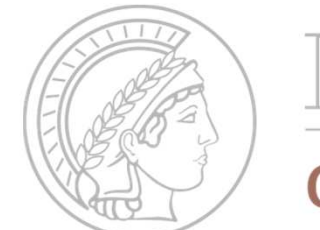

**MAX PLANCK** digital library

### **Inhalt**

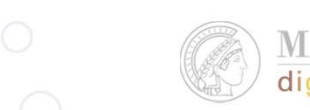

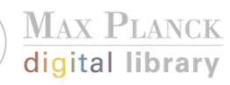

- $\bullet$ Abgrenzung ReNa vs. vLib
- Vorstellung der zugrundeliegenden Konzepte & Ideen
- •ReNa Demo
- $\bullet$ Katalogisierungsbeispiele
- •Fragen

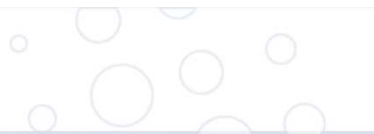

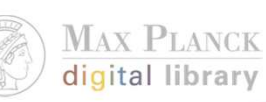

# **MPG.ReNa vs. vLib**

- $\bullet$  Erfassung lizenzierter Ressourcen
	- vLib
	- •ReNa
- MPI-Sichten, Predefined Sets
	- vLib
	- ReNa
- $\bullet$  Suche über ausgewählte Ressourcen
	- •vLib
	- •ReNa  $\bullet \bullet$  -> Find Literature ("verwandtes" Thema)

### **Suche - vLib**

I dentify database:

#### **V** Predefined Sets

### **IT Resources** (1)

OA Resources (i)

MPG Library Catalogs (1)

Library Catalogs (i)

Subject Categories

Locate

### Prä-Selektion

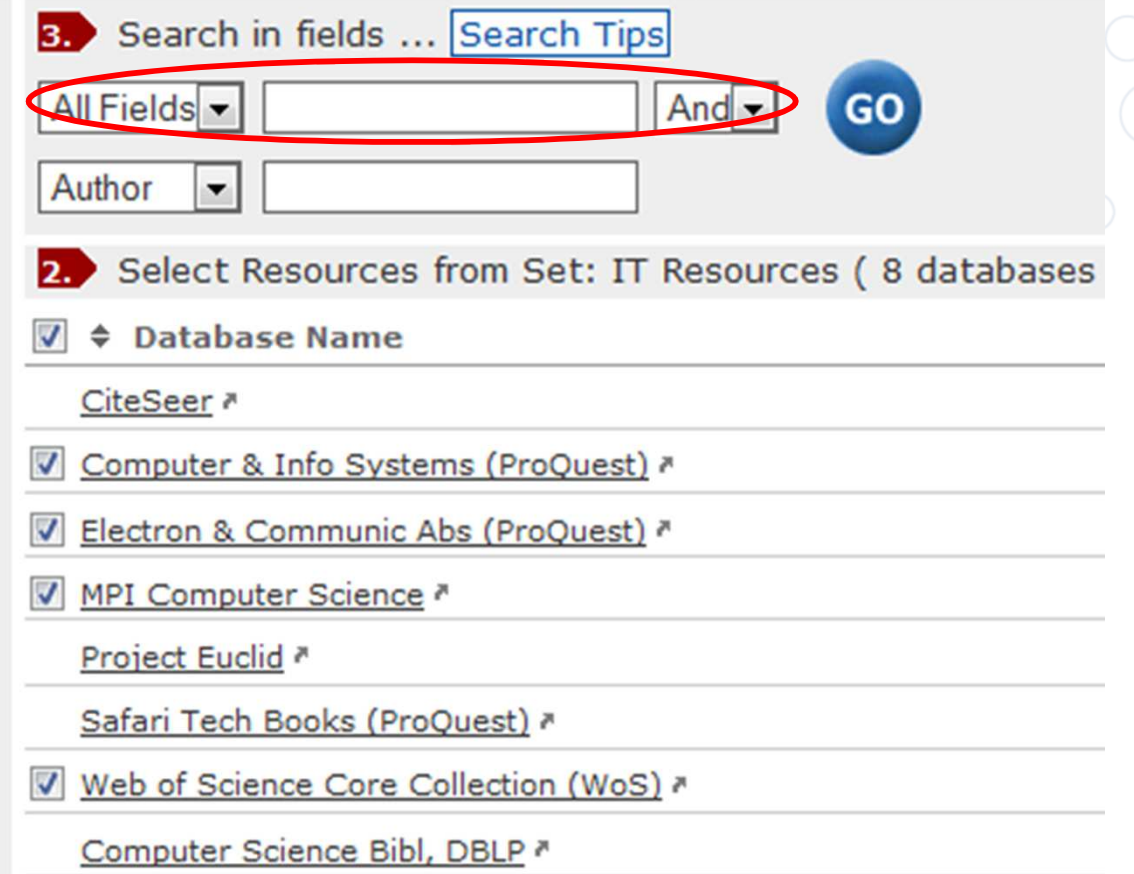

MAX PLANCK digital library

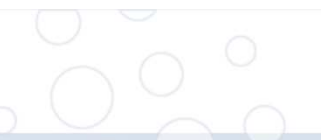

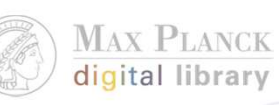

### **Suche – Find Literature**

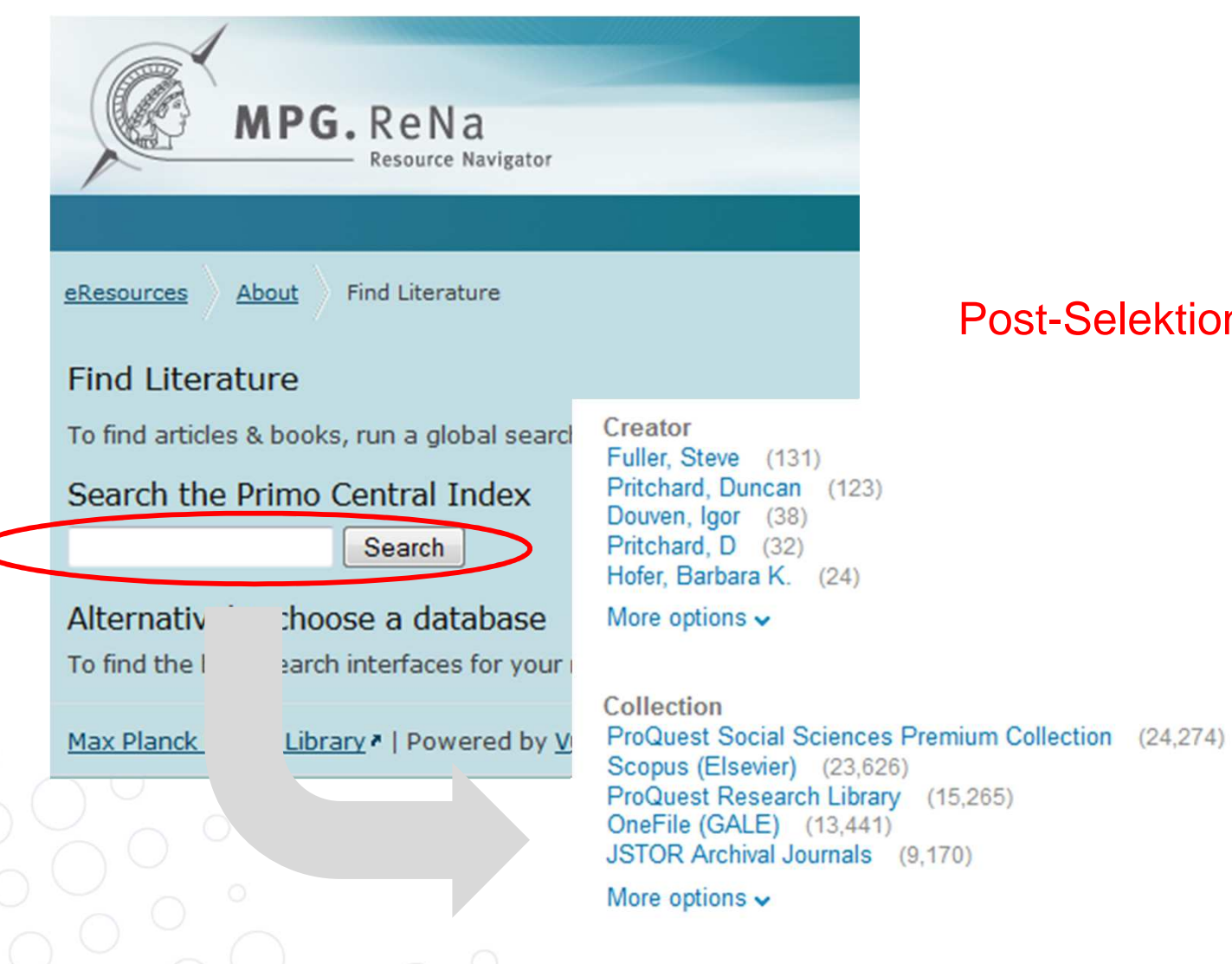

31.05.2016

### Post-Selektion

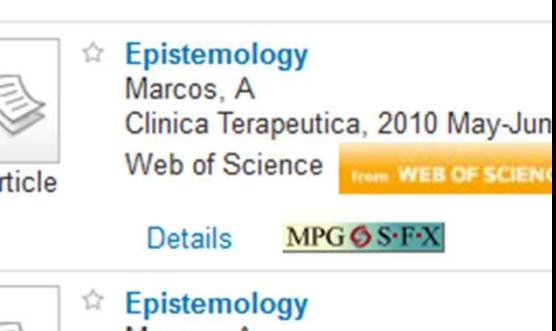

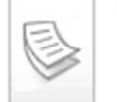

Article

Marcos, A La Clinica terapeutica, 2010, Vol.1 This entry begins by presenting th limits of knowledge. Then we focus perspectives. It is essential to follo knowledge seems to require a nat fallibilist. However, currently some MEDLINE/PubMed (U.S. National

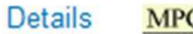

 $G \bullet S \cdot F \cdot X$ 

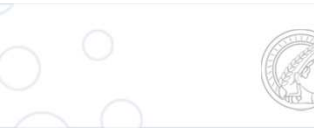

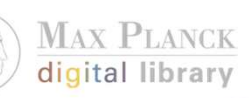

### **"All in One"**

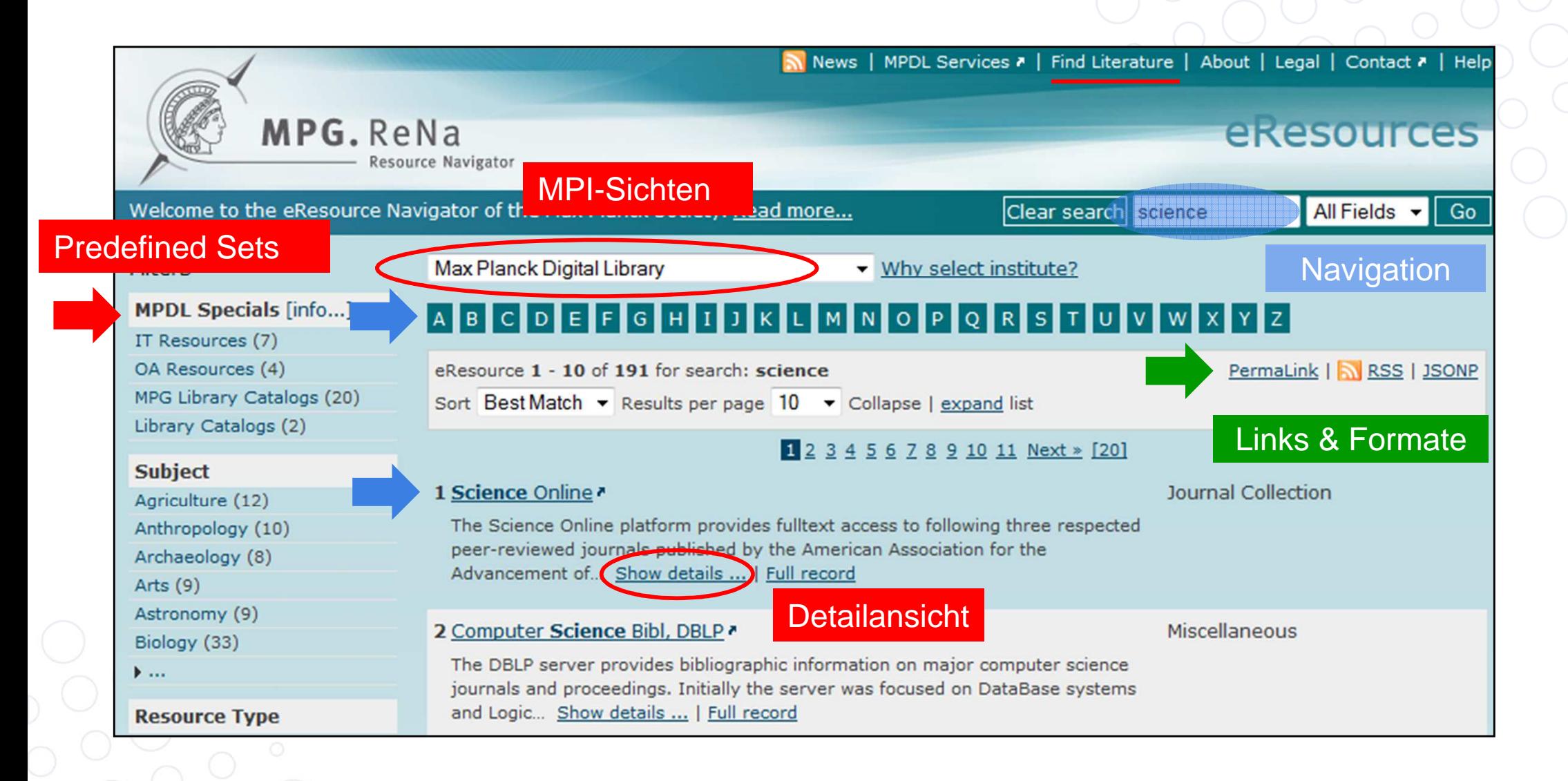

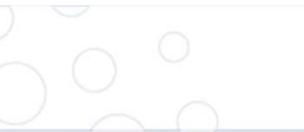

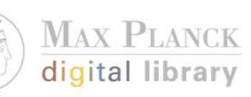

# **Vollanzeige –** "Views"

**Record View** eResources

#### Staff View MARC 3SONP **Record View** License View

« Prev #4 of 44 Next »

### ProQuest Social Sciences Premium Collection (ProQuest)

This collection provides access to databases covering the international literature in the social sciences, including politics, sociology, social services, anthropology, criminology and education. Featured databases include IBSS, PAIS and Sociological Abstracts. Together, they provide abstracts, indexing and full text coverage of journal articles, books, book chapters, dissertations, working papers and more, including deep indexing and full text from over 1000 important social science journals.

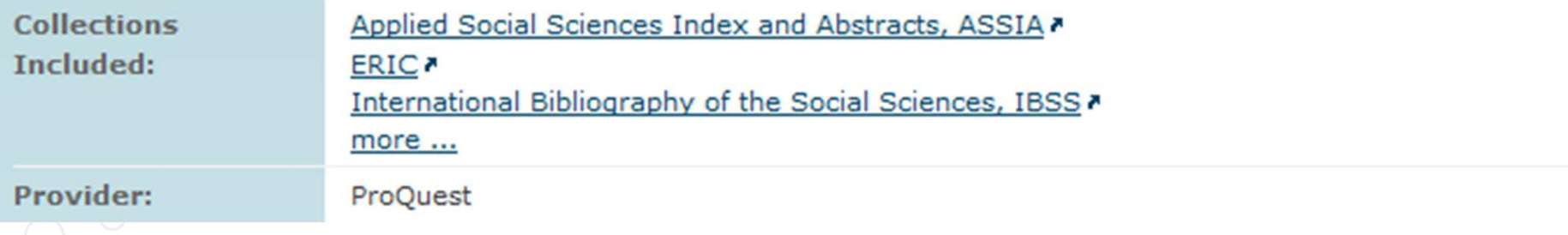

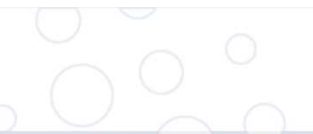

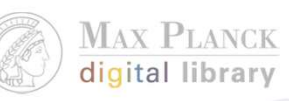

## **Vollanzeige - Details**

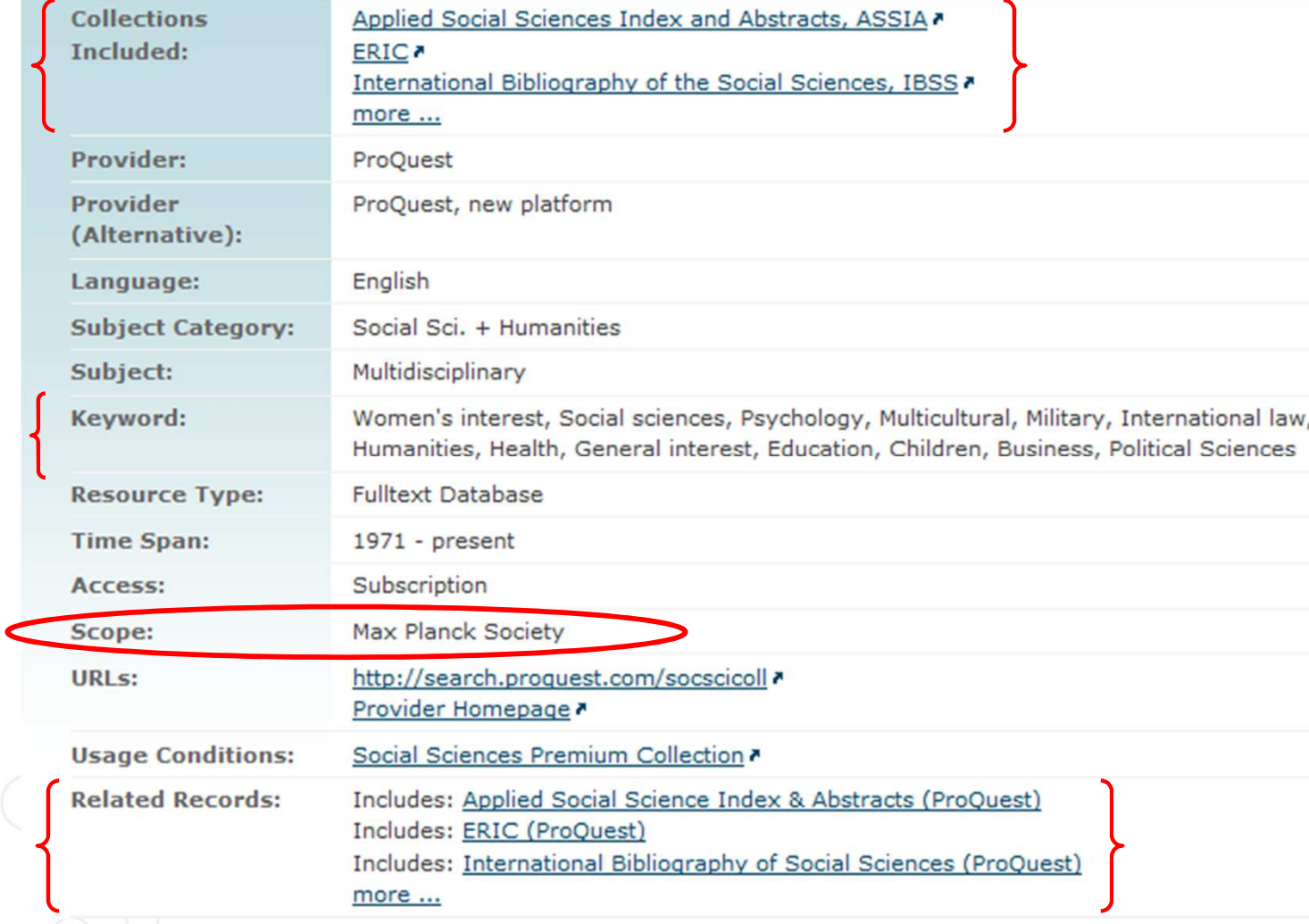

### **Lizenz-Info**

#### eResources License View

Record View | License View | Staff View | MARC | JSONP

#### « Prev #4 of 57 Next »

#### BioOne\*

See the Electronic Journals Library (EZB) • for a list of journals licensed MPG-wide.

See the MPG eBook Index \* for a list of books licensed MPG-wide.

#### **Max Planck Society**

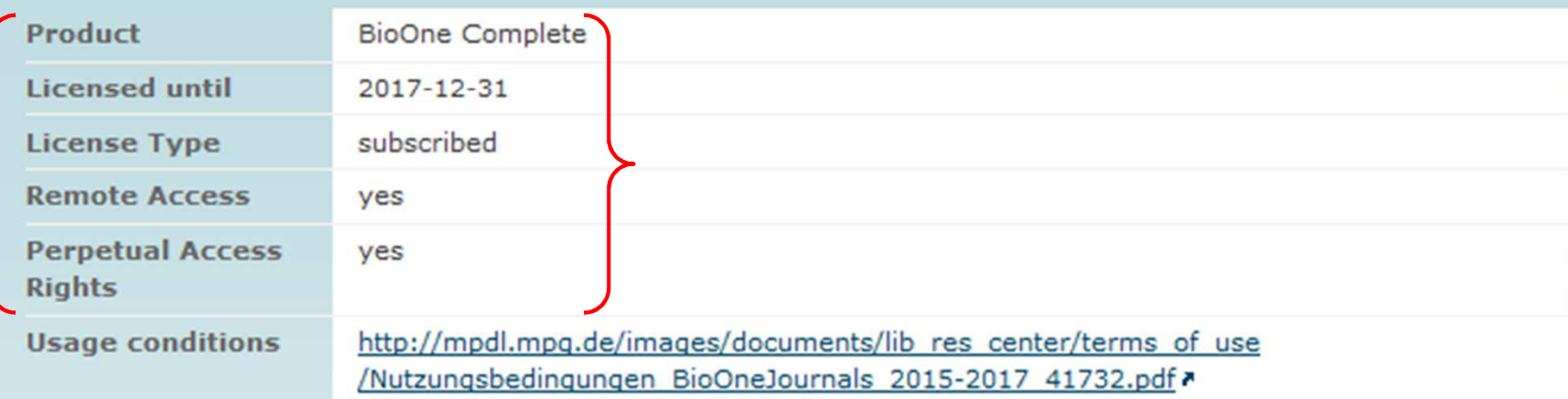

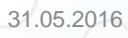

**MAX PLANCK** digital library

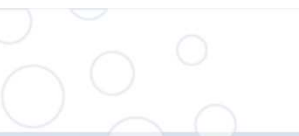

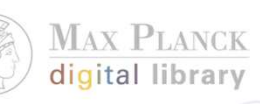

## **Vollanzeige – Staff View**

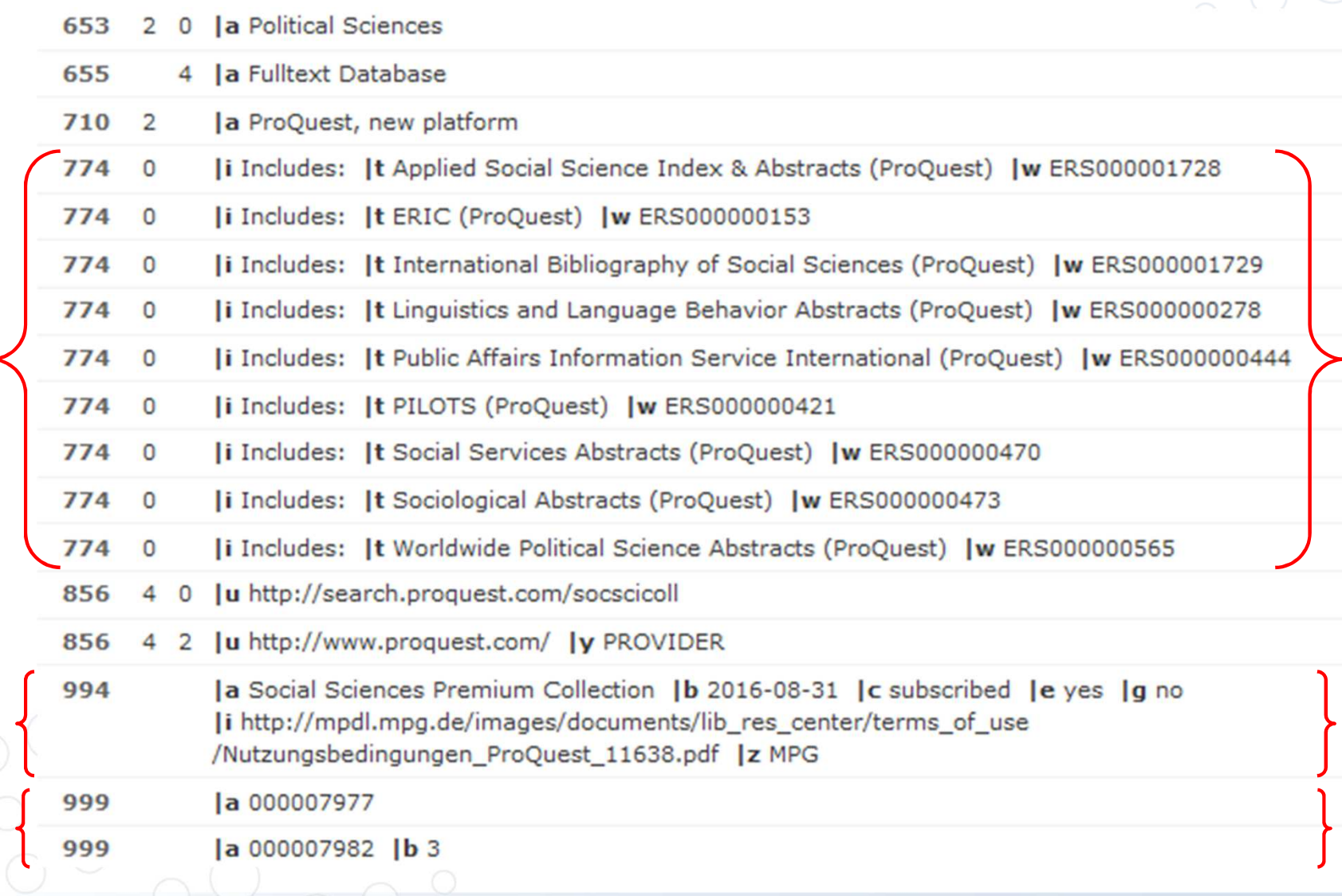

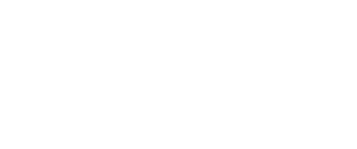

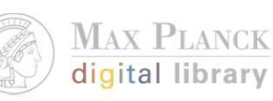

### **Konzepte & Ideen**

- •Erfassungsebene "eRessource" - Inhalte plus deren Erschließung (Recherche-Interfaces)
- •Bewerbung des lizenzierten Angebots
- •Daten als Grundlage für Features & Übersichten
- •Indexierung & Verknüpfung weiterführender Inhalte
- •Spezifische & selektive Ansichten
- •MPI-Sichten
- •Nachnutzung der Informationen
- •Trennung "Backoffice" von Darstellung (tägliche Aktualisierung)

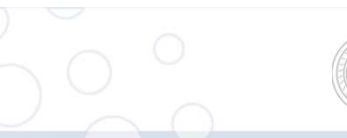

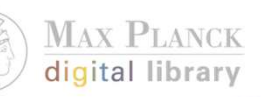

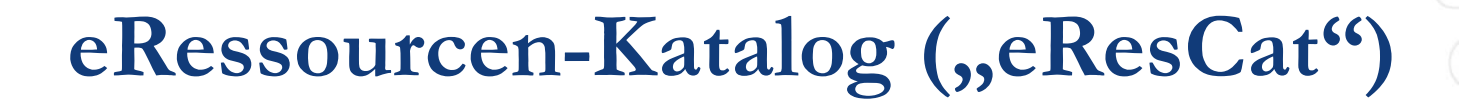

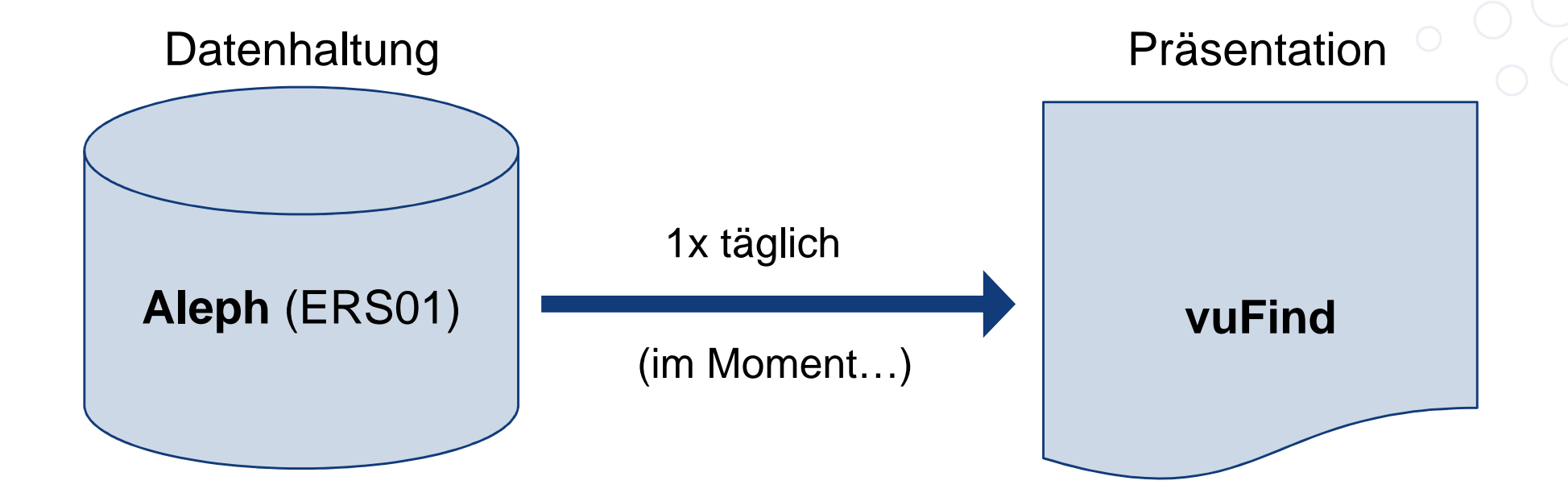

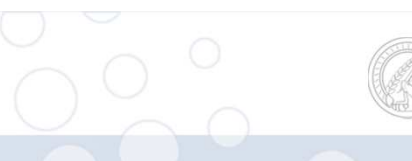

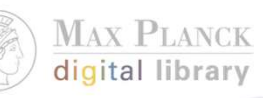

### **Kurze Life-Demo**

31.05.2016

Entwurf <sup>12</sup>

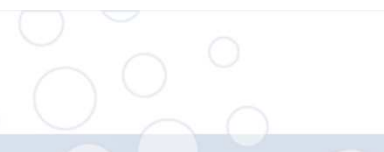

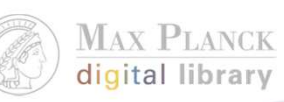

# **Fragen und Beispiele**

31.05.2016

 $\begin{array}{|c|c|c|c|c|}\hline \text{5} & \text{5} & \text{5} & \text{6} & \text{6} & \text{6} & \text{7} & \text{8} & \text{8} & \text{8} & \text{9} & \text{10} \ \hline \end{array}$ 

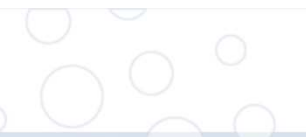

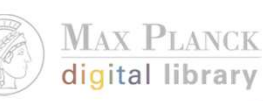

### **Erste Fragen drängen sich auf**

- • Wer ist die Zielgruppe?
	- keine fest-abgrenzte "Zielgruppe" sondern alle die an den •Informationen interessiert sind
	- Sowohl "Bibliothekare" als auch "EndNutzer" •
	- • Strategie: Vom einfachen/wichtigen (= Kurztitelliste) zum Detail (= License View), aber alle Informationen in einem System
- • Was genau wird in MPG.ReNa beschrieben?
	- Alle lizensierten und relevante freie Informationsressourcen•
	- •Mit dem für den "EndNutzer" sinnvollen Einstieg (Beispiele: JSTOR und Springer)
	- • Dynamisch: Kann sich mit jedem Anbieter-Relaunch ändern und durch lokale Quellen ergänzt werden (Beispiel: Wiso)

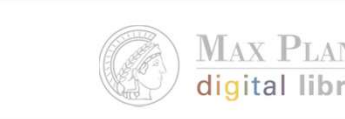

### **Katalogisierung im eResCat am Beispiel**

- 1. Neuerstellung eines Katalogisats
- •Katalogisierung von "DOAB"
- $\bullet$ Ressource URL: http://www.doabooks.org/doab
- 2. Erstellung und Bearbeitung eines Predefined Sets
- •Neuer Set "Newspaper"
- $\bullet$  mit: Economist Historical Archive, Financial Times Historical Archive, Gale NewsVault, LexisNexis Business, PressReader, Times Digital Archive, Wiso Press,

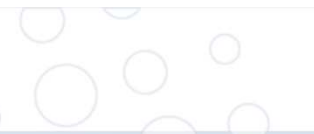

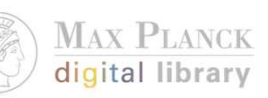

### **… und noch mehr Fragen:**

- $\bullet$ Muss der Aleph-Client für alle Änderungen genutzt werden?
- Wer macht was in ReNa?
- "Darf" ich ein MPG-weites ReNa-Katalogisat ändern?
- •Wie erfährt man von neuen Datensätzen?
- • Wie erfährt man, dass Datensätze gelöscht bzw. deaktiviert werden?

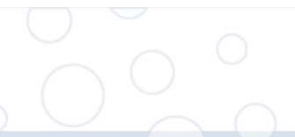

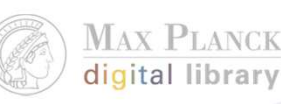

### **Vielen Dank für die Aufmerksamkeit !**

### **Infos:**

- •Projektdokumentation: https://devtools.mpdl.mpg.de/projects/vlib/wiki/eResCat
- •Mailingliste: https://listserv.gwdg.de/mailman/listinfo/mpg-vlib
- •Support: vlib-support@mpdl.mpg.de

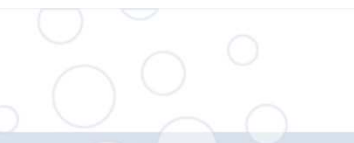

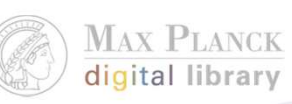

### **Screenshot Backup**

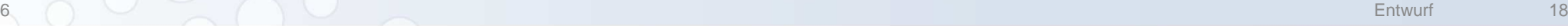

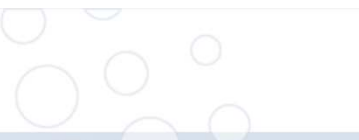

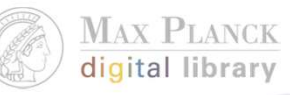

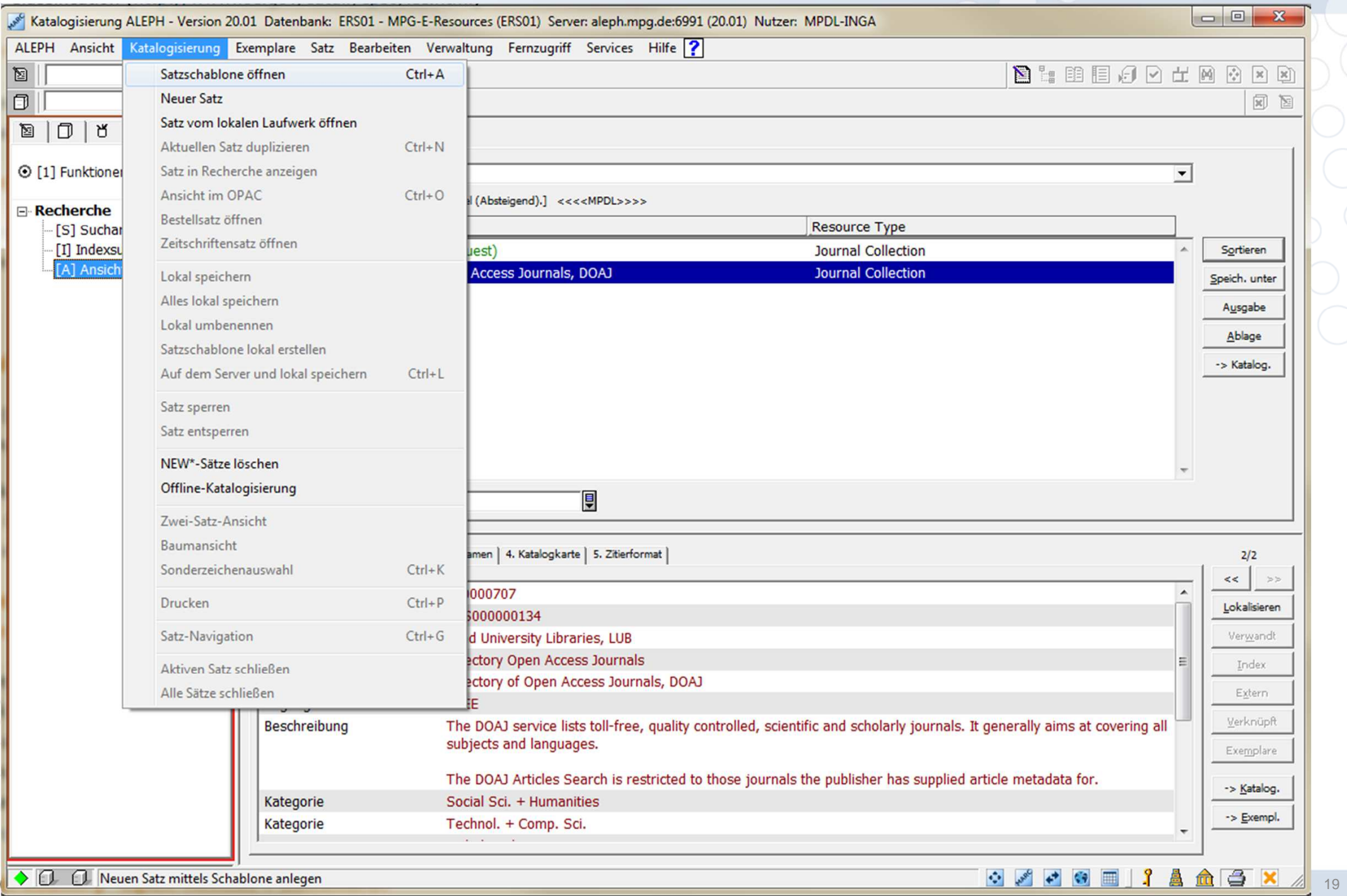

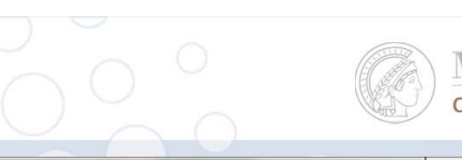

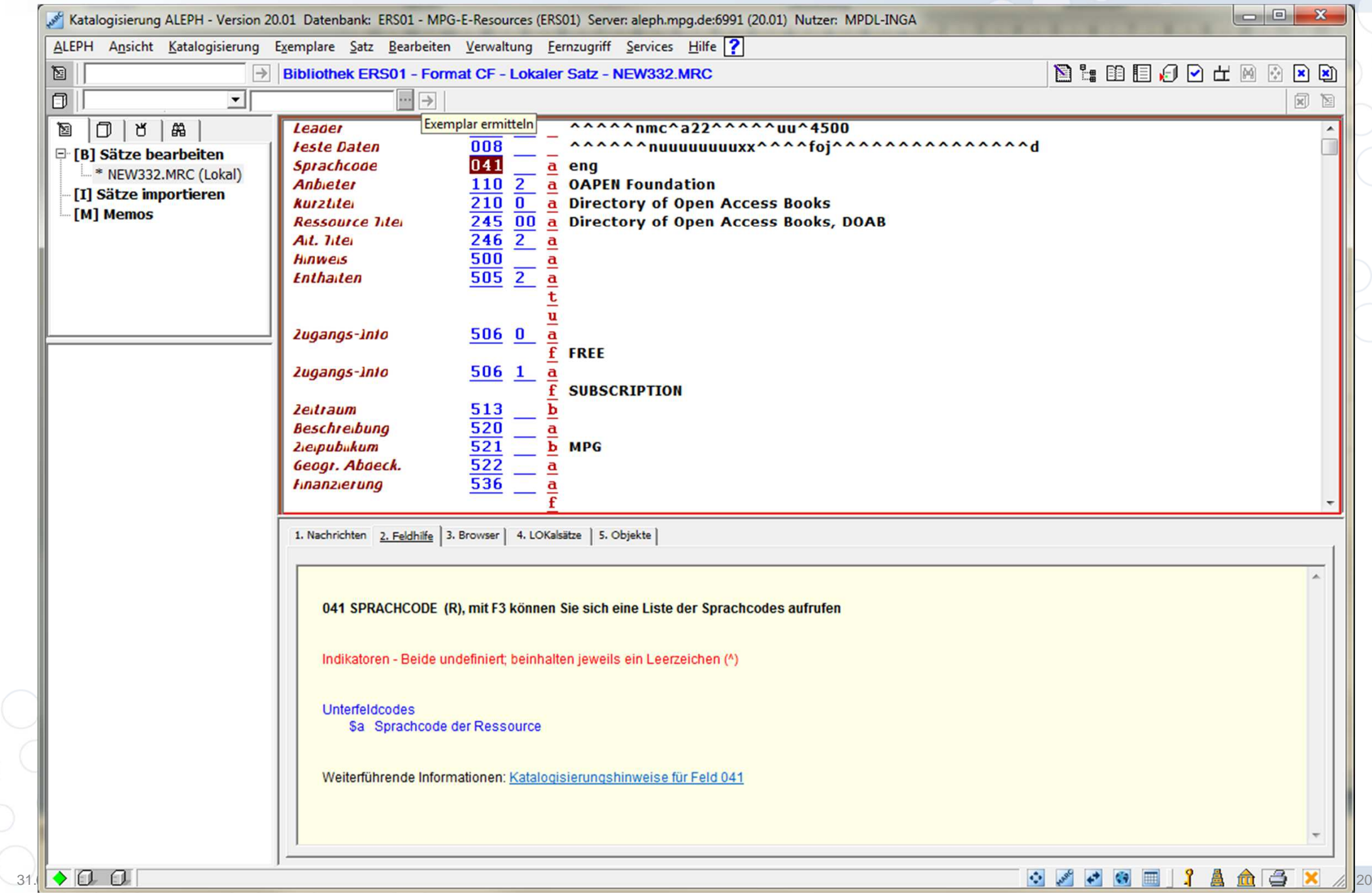

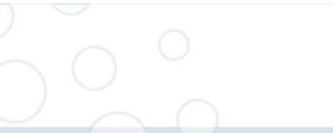

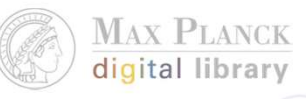

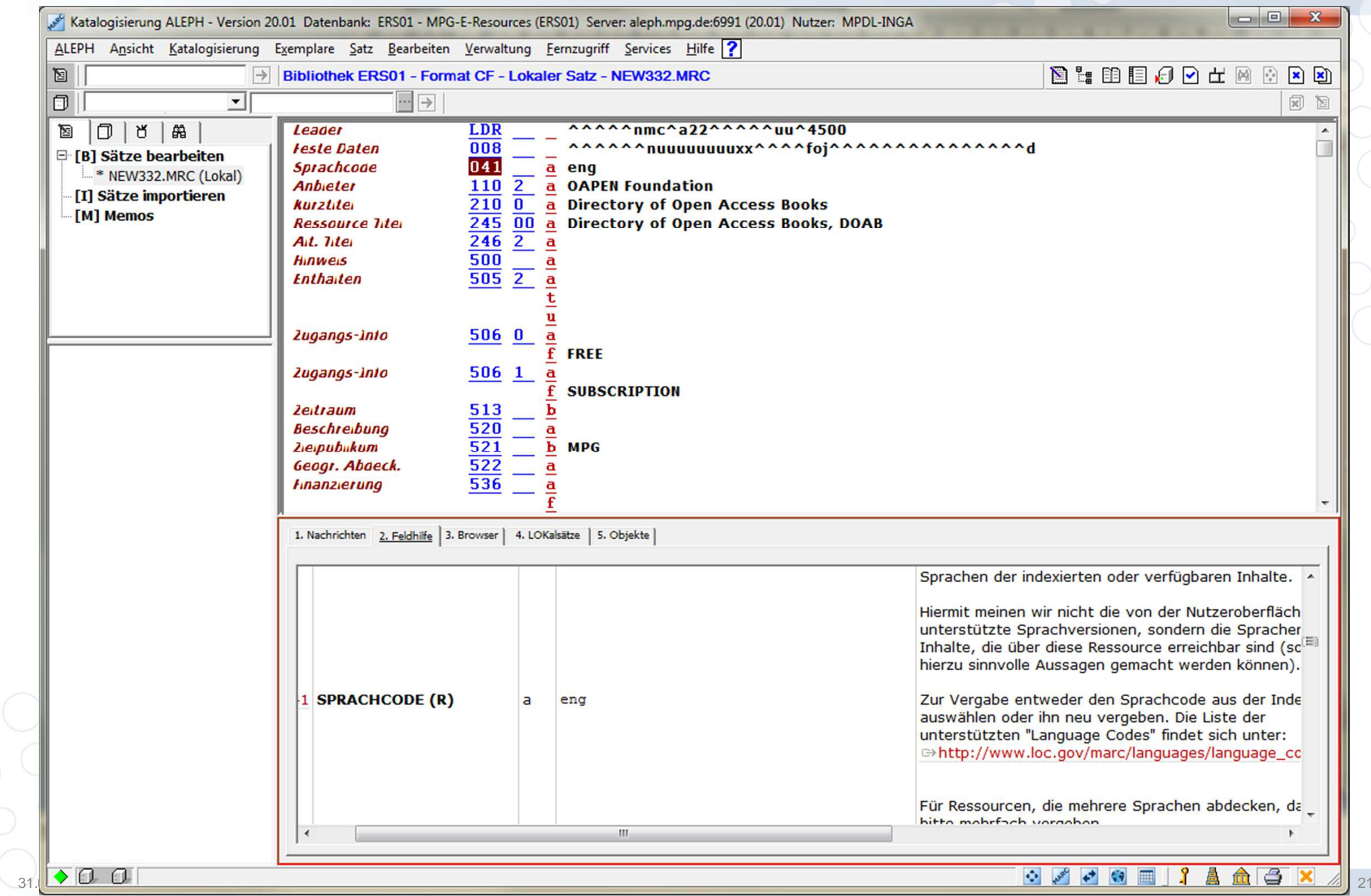

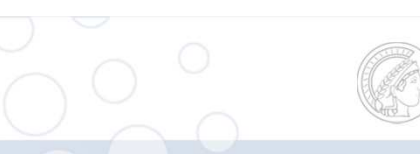

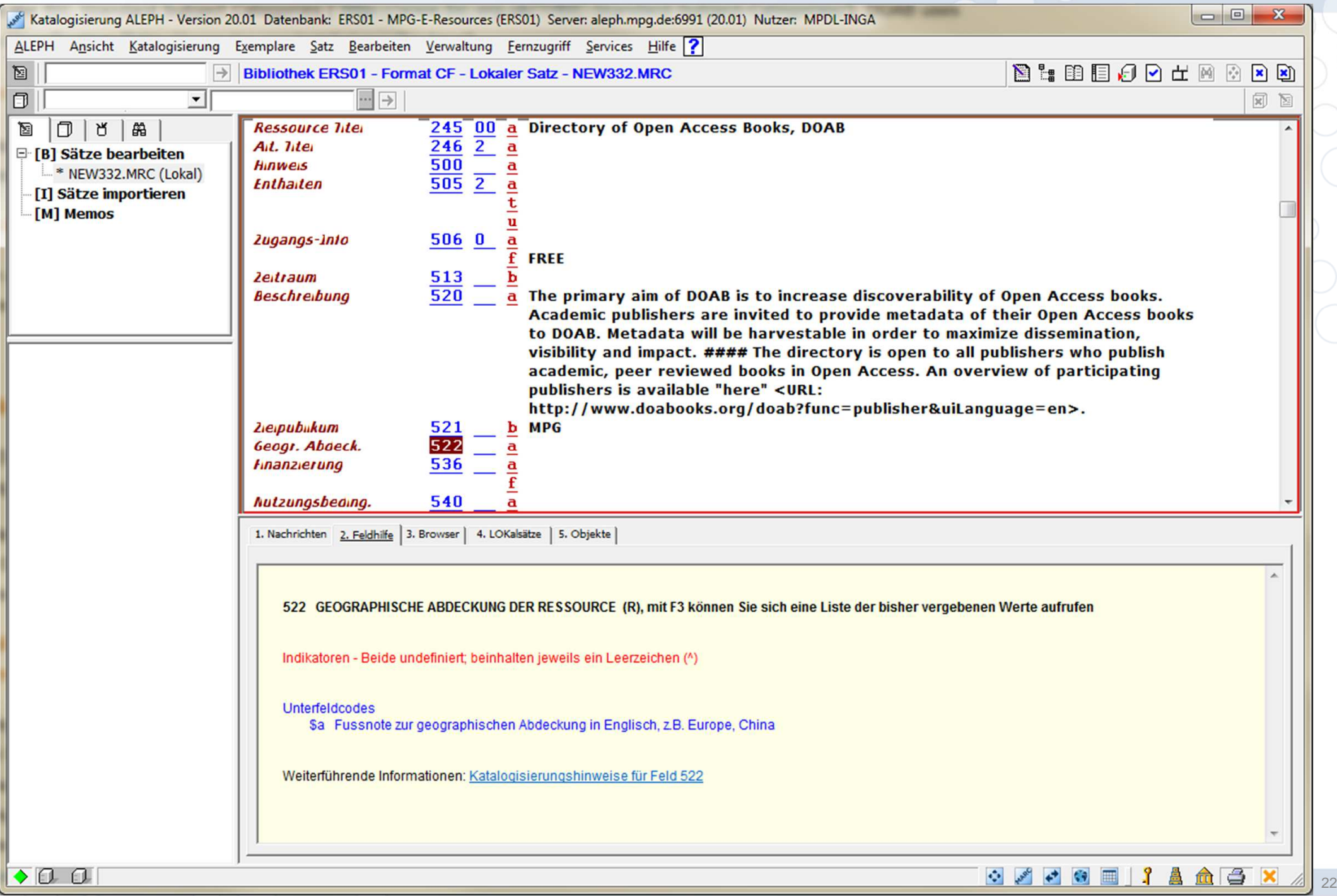

 $31$ 

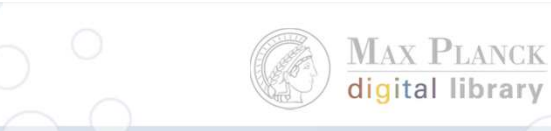

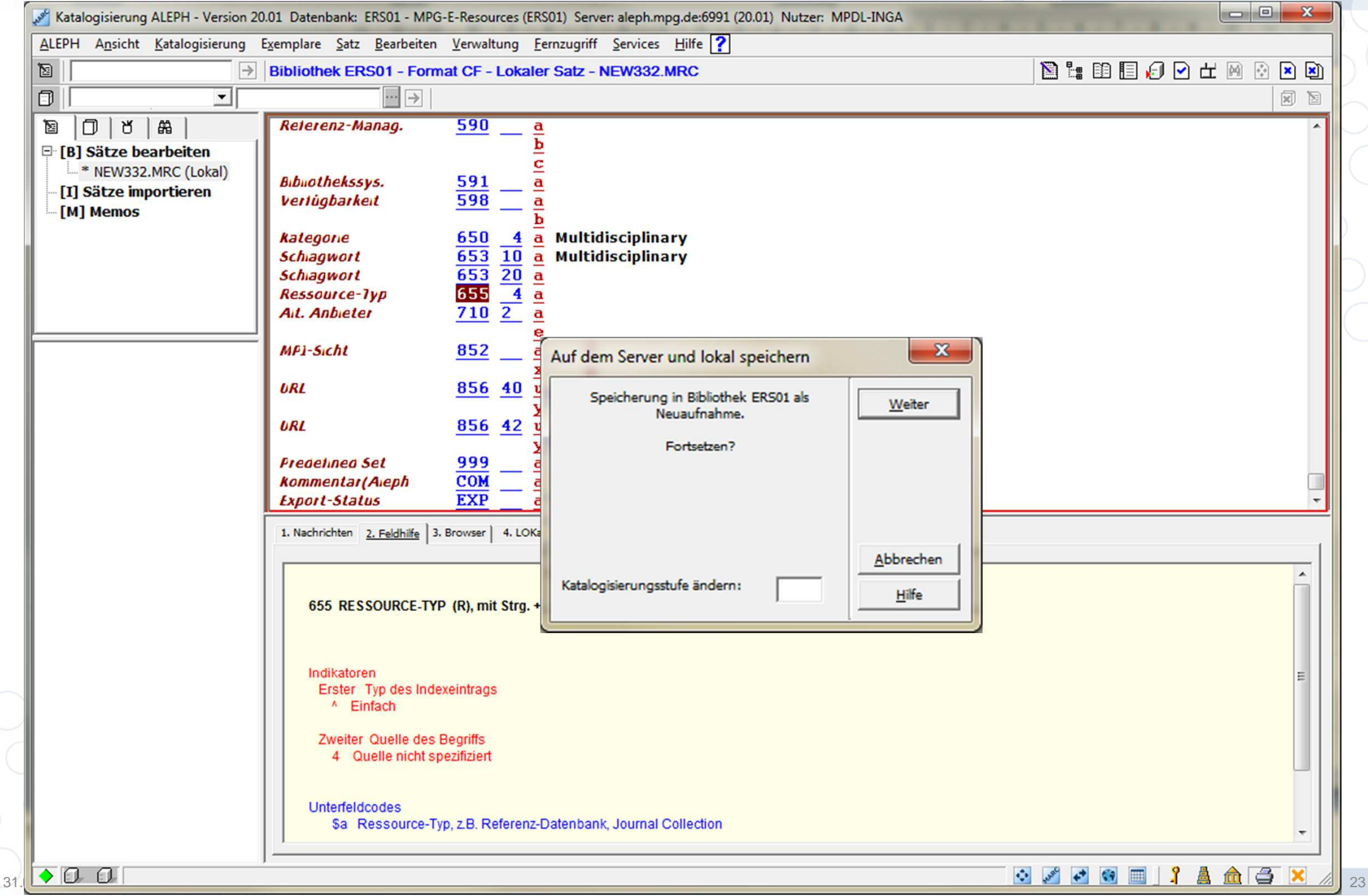

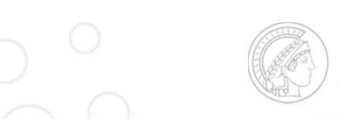

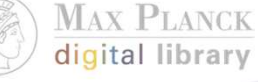

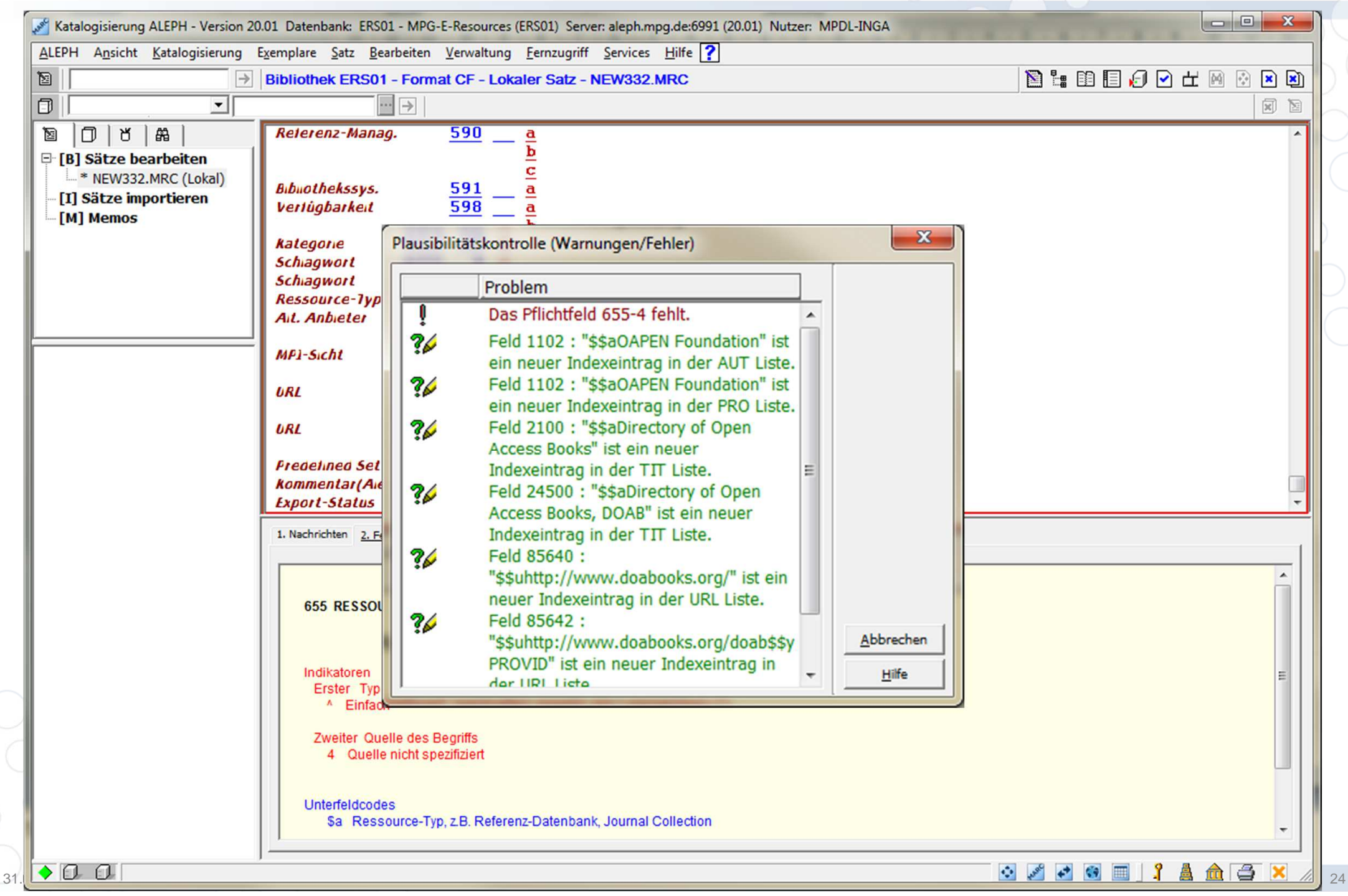

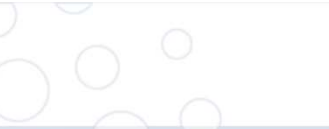

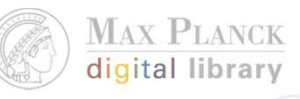

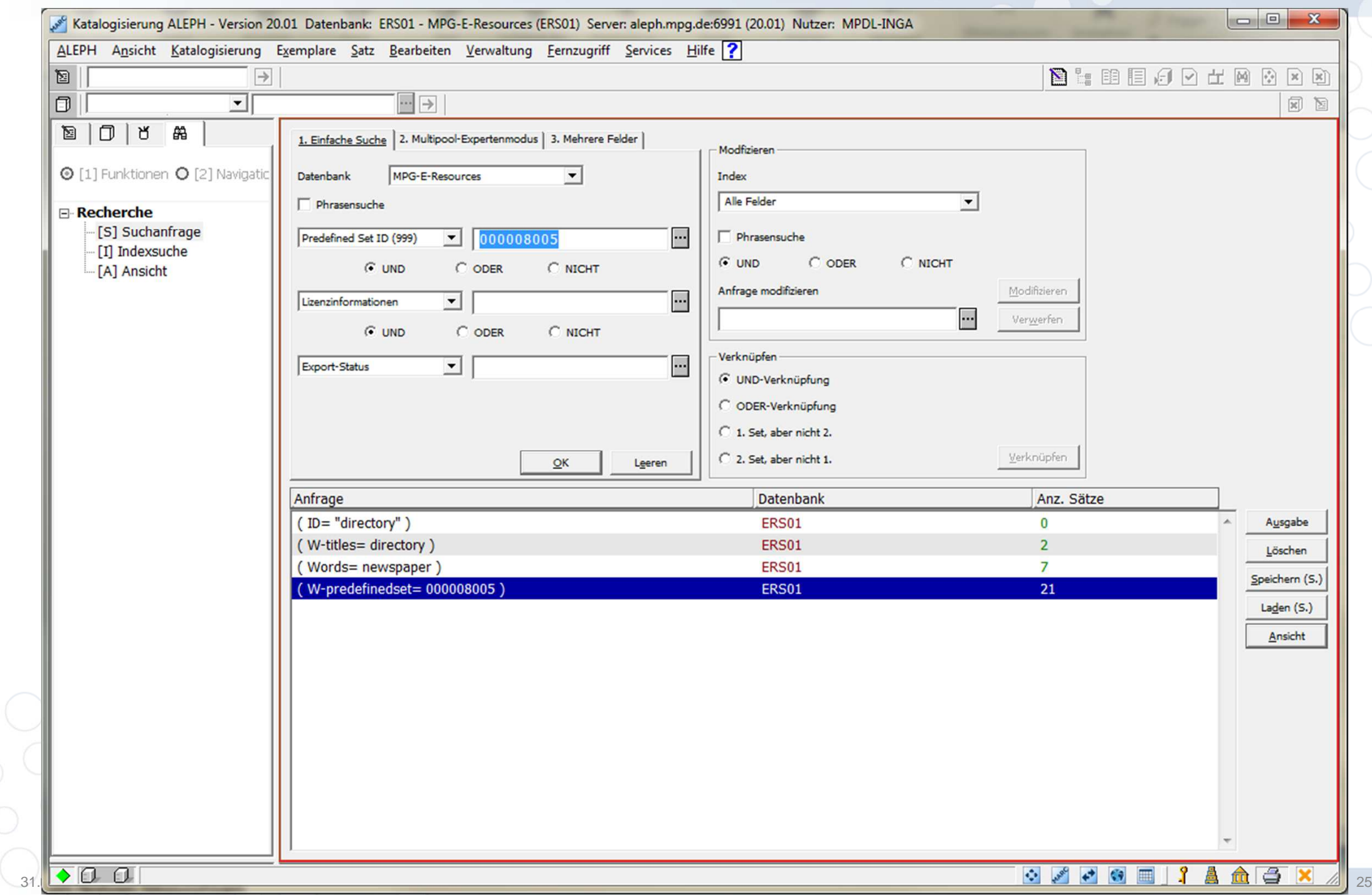

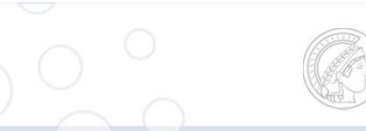

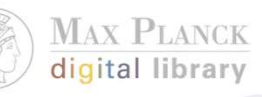

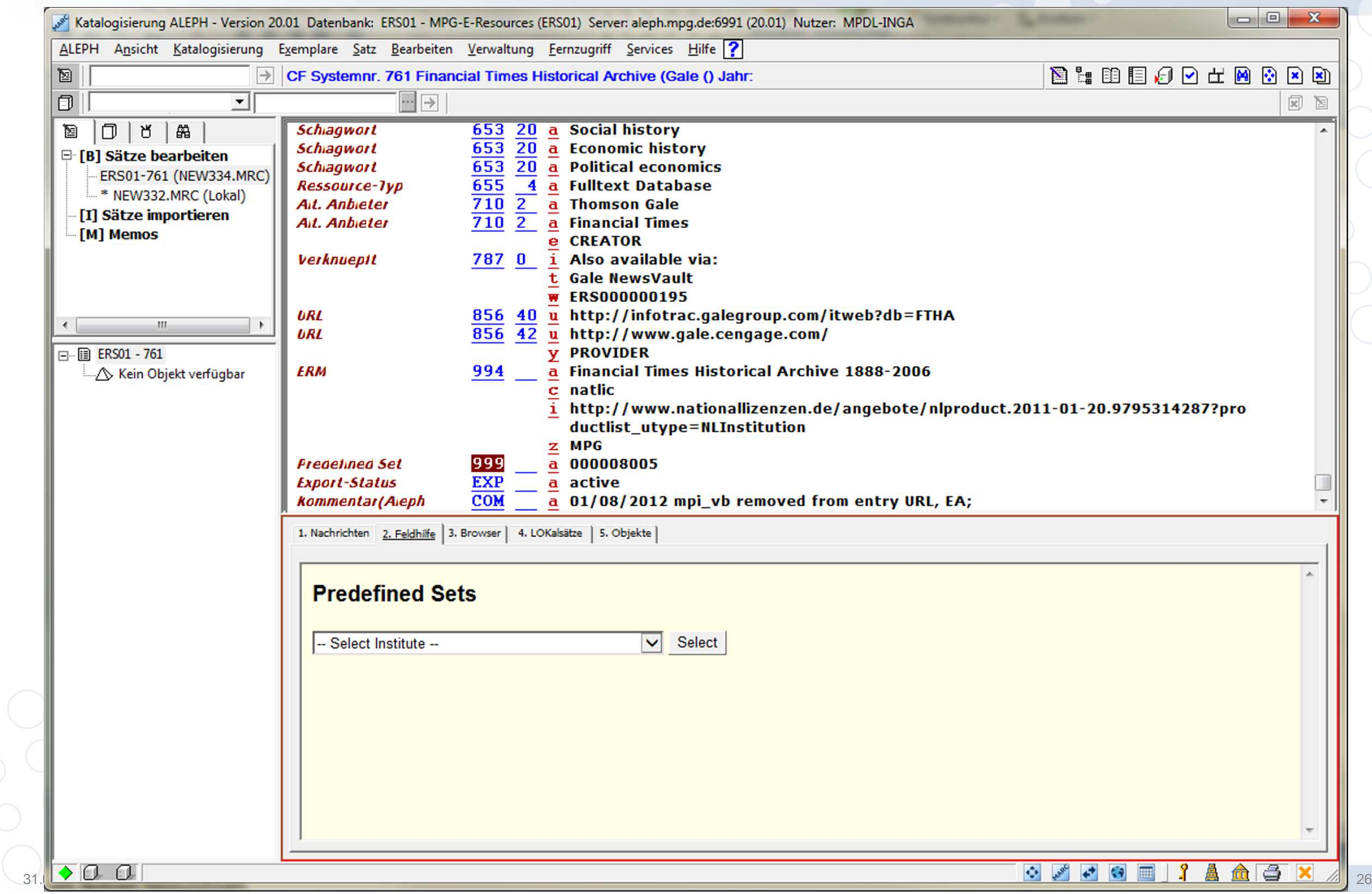

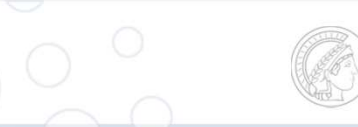

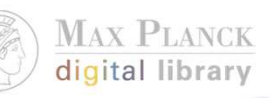

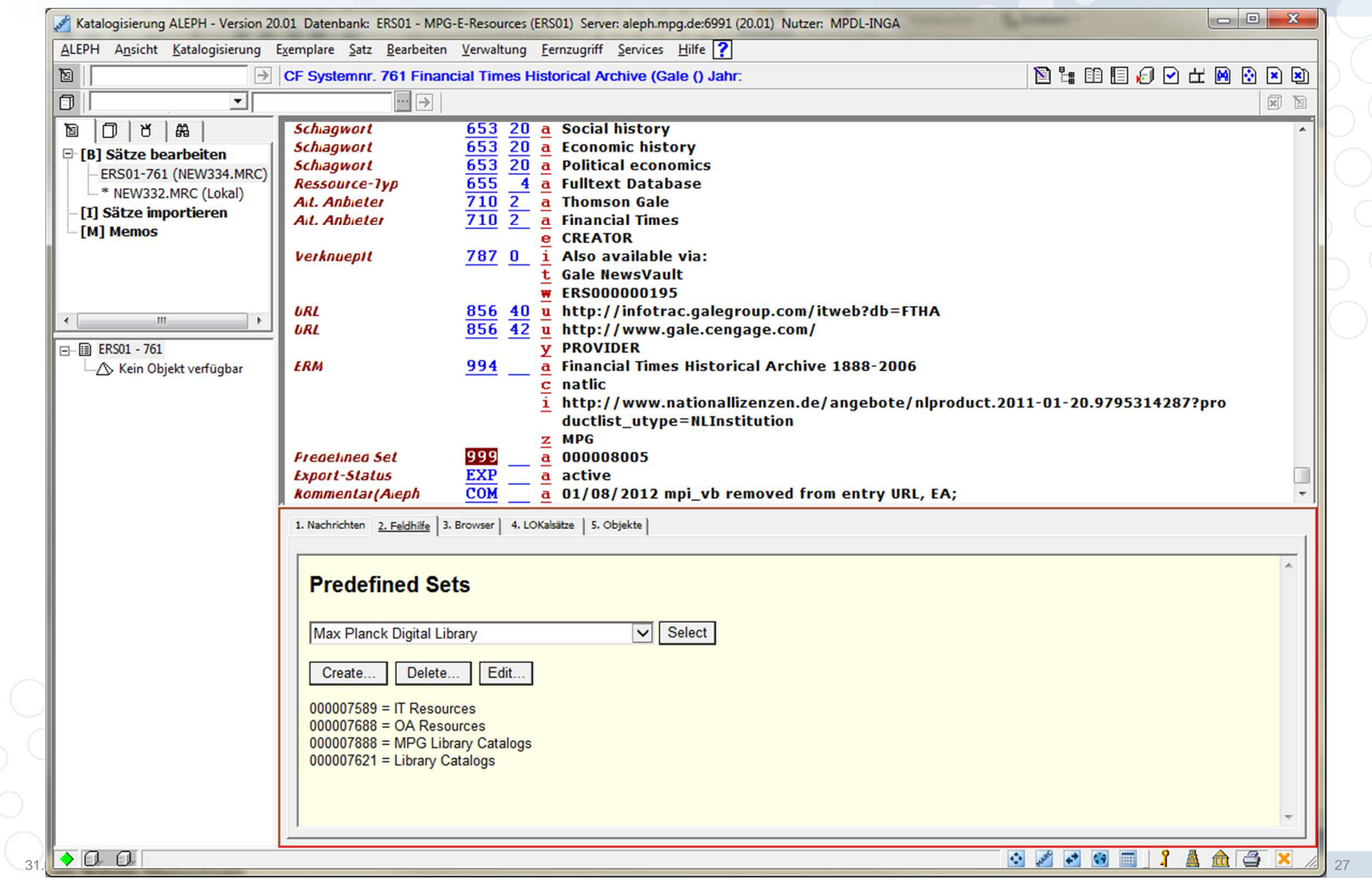

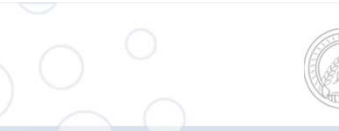

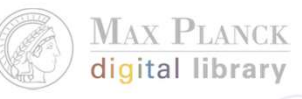

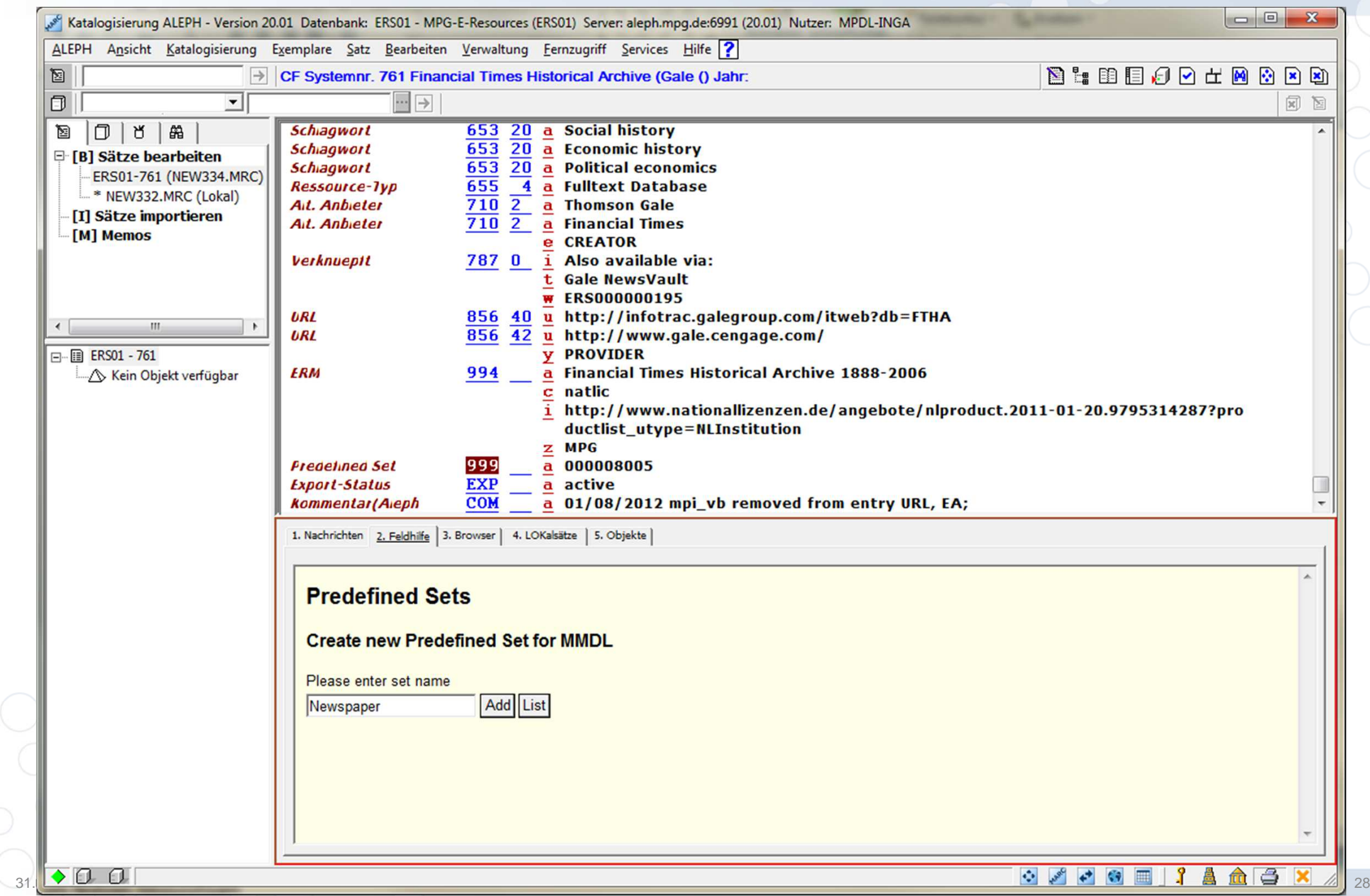

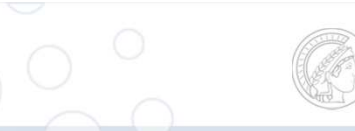

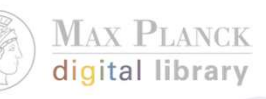

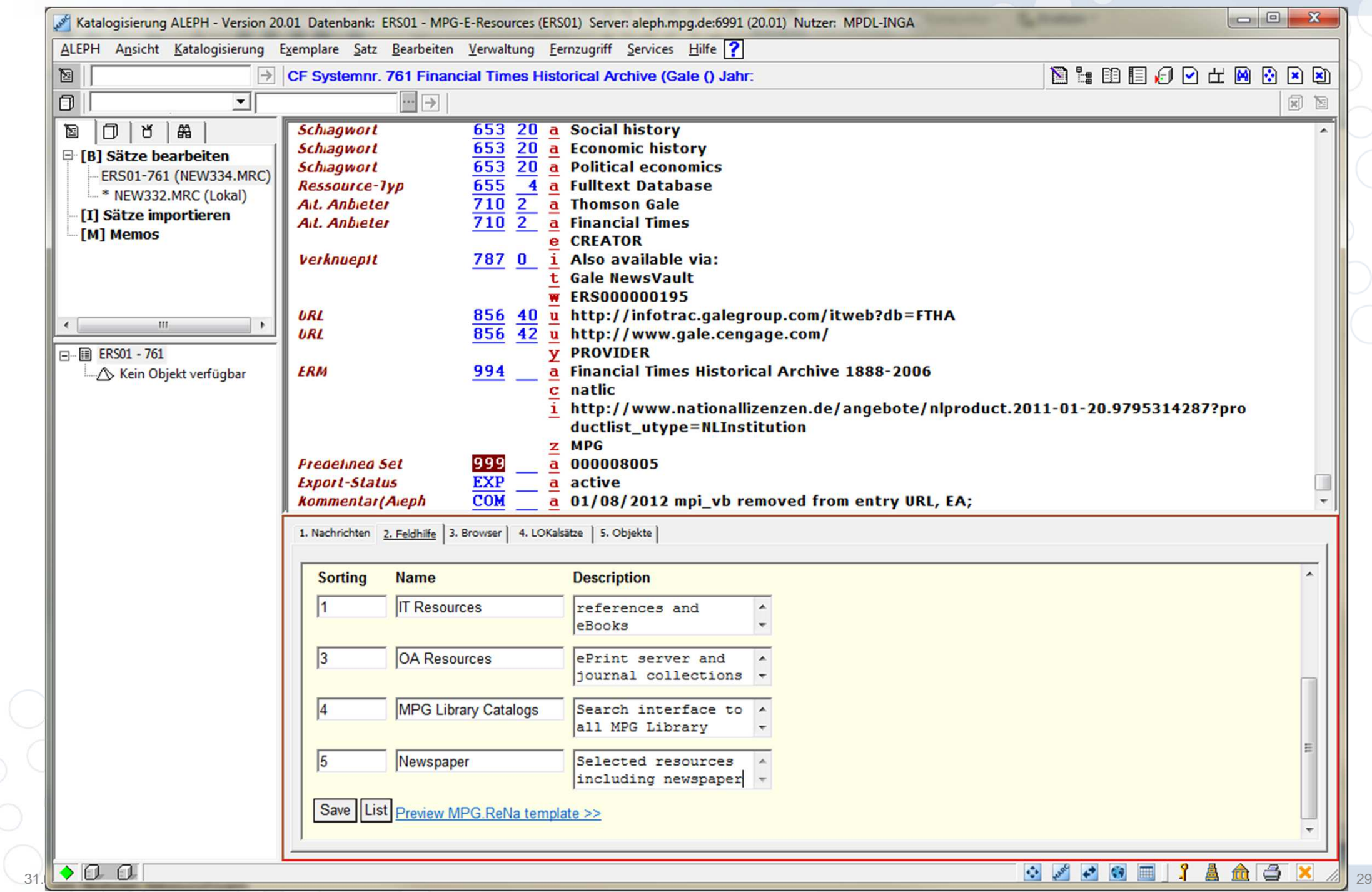